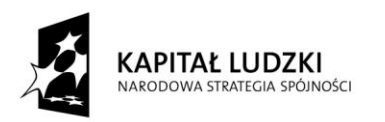

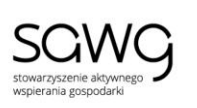

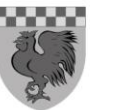

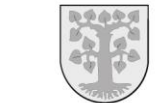

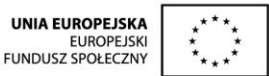

## **Scenariusz projektu edukacyjnego "Komputer bez tajemnic" 5/I**

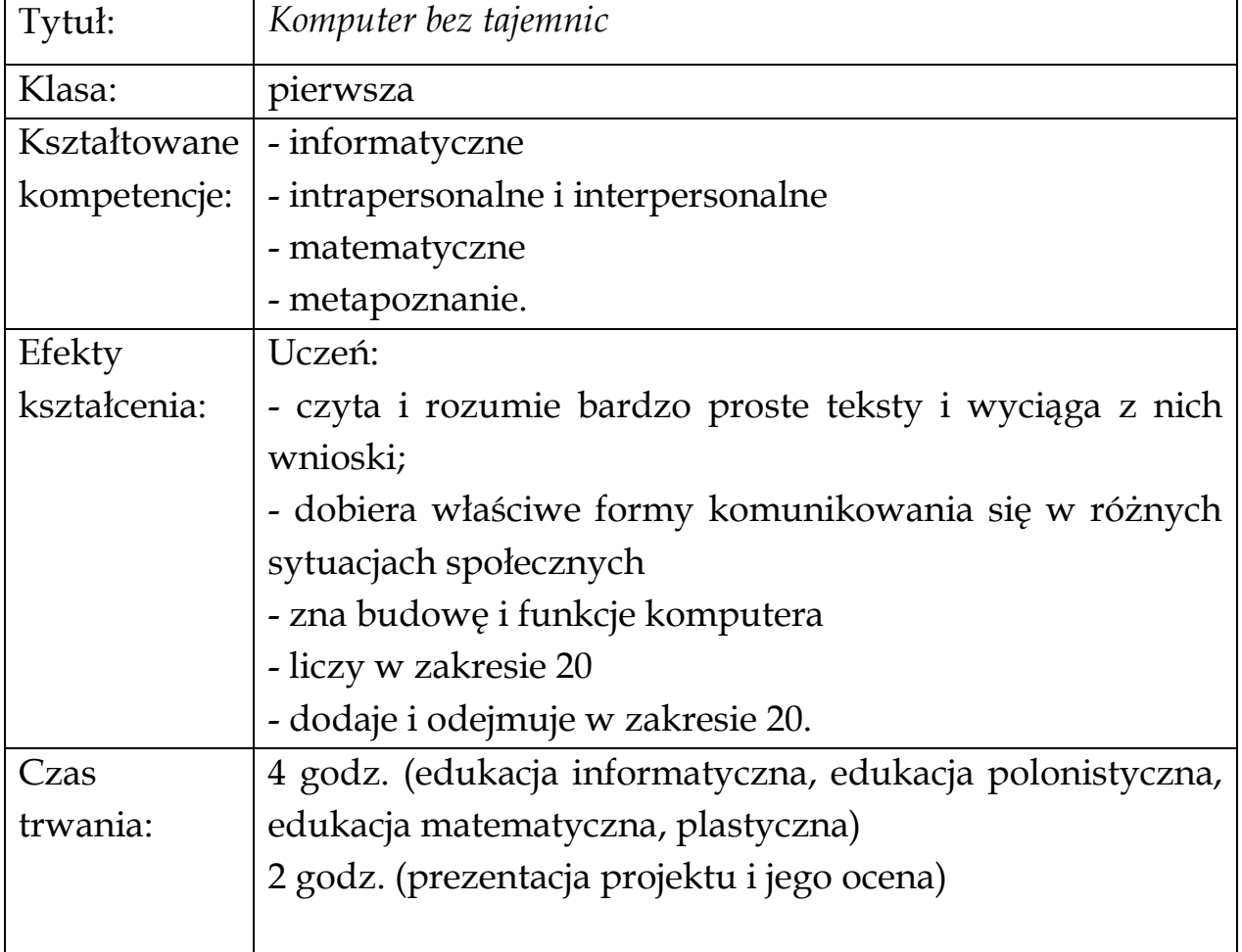

### **Przebieg zajęć:**

#### **1. Wprowadzenie.**

Nauczyciel przynosi ze sobą do klasy różne rodzaje sprzętu komputerowego: tablet, laptop, pokazuje komputer stacjonarny. Nauczyciel zadaje uczniom pytanie: *Co to jest? Do jakiej wspólnej kategorii należą te przedmioty? Jakie jeszcze znacie inne rodzaje tego sprzętu?*

Nauczyciel powinien mieć przygotowane slajdy prezentujące inne rodzaje sprzętu komputerowego, np. drukarka, skaner, rzutnik, itp. Po wyświetleniu slajdów, nauczyciel pyta uczniów: *Czy da się żyć dziś bez komputerów? Jak myślicie?*

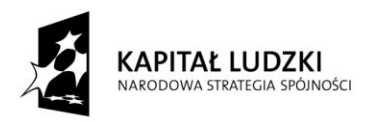

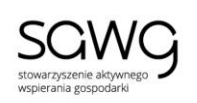

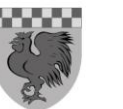

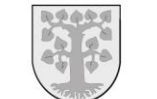

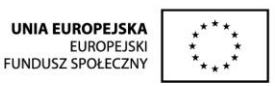

# **2. Przygotowanie siatki tematycznej projektu.**

Nauczyciel informuje uczniów, że temat, którym będą się dziś zajmować, brzmi: "Komputer bez tajemnic". W oparciu o tak sformułowane zagadnienie, nauczyciel stara się podczas swobodnej rozmowy z uczniami, zdiagnozować obszary, które mogą ich w sposób szczególny zainteresować lub też nie są właściwie przez nich poznane (niska wiedza w danej dziedzinie, zakresie).

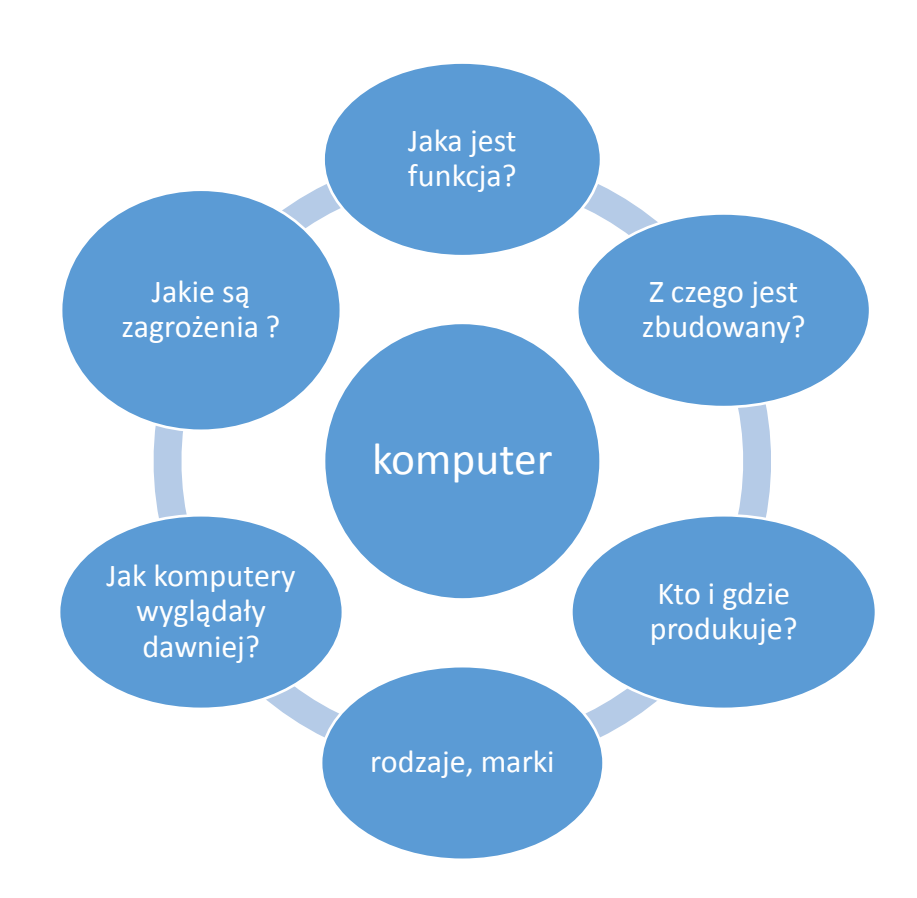

Przykładową sieć tematyczną dla projektu edukacyjnego przedstawia rysunek powyżej.

Po wyodrębnieniu tematów kluczowych dla danego zagadnienia nauczyciel prezentuje uczniom przygotowaną wspólnie siatkę tematyczną. Warto raz jeszcze zapytać o to, czy któreś z pytań jest dla

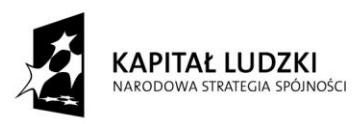

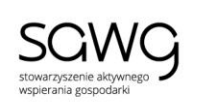

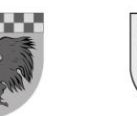

uczniów szczególnie interesujące. **Nauczyciel powinien pamiętać, że projekt jest metodą, stawiającą przede wszystkim na samodzielność uczniów od momentu samego wyboru tematu, aż po procedurę oceny efektów własnych działań.**

## FAZY REALIZACJI PROJEKTU

1. Ustalenie reguł realizacji projektu

Nauczyciel wspólnie z uczniami ustala temat lub tematy projektu, np. w formie pytań. Następnie uczniowie dzielą się na grupy tematyczne. Tematy powinny zostać przydzielone samodzielnie przez uczniów (nauczyciel ogranicza swoje interwencje do minimum). Dobrym pomysłem jest wykorzystanie najbardziej popularnych tematów z siatki tematycznej do określenia przedmiotów zainteresowania poszczególnych zespołów, np. "kto i gdzie produkuje komputery" lub "funkcje komputera". Ważne jest, aby uczniowie zrozumieli, że istotą projektu jest ich własna aktywność, jako grupy (współpraca), a nie aktywność nauczyciela. Warto określić termin realizacji projektu (np. do połowy następnego miesiąca) oraz sposoby prezentacji efektów pracy (przedstawienie o komputerach, wystawa, gazetka ścienna, prezentacja multimedialna, apel, mini-szkolenie dla innych uczniów np. z zakresu obsługi komputera, itp.).

2. Analiza siatki tematycznej i dobór źródeł wiedzy.

Uczniowie w poszczególnych zespołach (warto, aby zespoły samodzielnie nazwały się) powinni przeanalizować utworzoną we wstępnej fazie projektu siatkę tematyczną tak, aby dokładnie określić relacje między ich tematem (pytaniem), a pozostałymi (celem wyraźnego określenia przedmiotu własnych poszukiwań i odróżnienia go od innych zaproponowanych). Na etapie klasy I szczególnie ważna jest w tym działaniu rola nauczyciela, który poprzez własne dodatkowe pytania lub komentarze, **umożliwi uczniom rozróżnienie celów poszczególnych pytań** (o charakterze badawczym), mimo tożsamości głównego przedmiotu (komputery, sprzęt komputerowy). Takie podejście rozwija

![](_page_3_Picture_0.jpeg)

![](_page_3_Picture_1.jpeg)

![](_page_3_Picture_2.jpeg)

![](_page_3_Picture_3.jpeg)

w uczniach niezwykle istotną świadomość wieloaspektowości wiedzy (każdy temat można ująć z wielu interesujących nas perspektyw).

Następnie zadaniem uczniów jest opracowanie strategii dojścia do odpowiedzi na interesujące ich pytanie. Nauczyciel może stosować pytania wspomagające typu:

- 1) Gdzie poszukasz informacji na ten temat?
- 2) Kto Cię może tego nauczyć?
- 3) Co na to nauka?
- 4) Kogo zapytasz o interesujące Cię zagadnienie?
- 5) W jaki sposób sprawdzisz, czy tak faktycznie jest?
- 6) Co o tym wiedzą inni ludzie?

Przykładowe propozycje uczniów zamieszczono w tabeli poniżej:

![](_page_3_Picture_147.jpeg)

![](_page_4_Picture_0.jpeg)

![](_page_4_Picture_1.jpeg)

![](_page_4_Picture_2.jpeg)

![](_page_4_Picture_3.jpeg)

Jakie są zagrożenia związane z korzystaniem z komputerów? Spotkanie z psychologiem/pedagogiem szkolnym, zapoznanie się z historiami dot. cyberprzemocy, uzależnienia

3. Realizacja projektu – faza właściwa.

W oparciu o wspólnie opracowany harmonogram uczniowie realizuję projekt zgodnie z podjętymi obszarami tematycznymi. Nauczyciel na kolejnych zajęciach proponuje uczniom konsultacje, pyta o postępy w realizacji projektu, o występujące trudności i niedogodności podczas zbierania danych.

Ważne, aby wykorzystać interdyscyplinarny charakter projektu. Przykłady podano poniżej:

**Jak wyglądały komputery dawniej? –** Analiza słowa "dawniej", co to znaczy: rok temu, 10 lat temu, wiek temu; co wtedy działo się w Polsce, w Europie, na świecie? (blok poszerzający wiedzę ogólną uczniów, szczególnie ważny dla uczniów zdolnych).

**Budowa komputera** – Poszerzenie nazewnictwa w zakresie metali, pierwiastków, związków chemicznych (omówienie ich właściwości w kontekście praktycznym, np. zastosowanie danego metalu ze względu na jego bardzo wysoką temperaturę topnienia lub doskonałe właściwości przewodzenia – co to znaczy?)

4. Prezentacja efektów pracy.

Uczniowie mogą zaprezentować efekty swojej pracy we wspólnej formie (np. apelu lub gazetce), ale także w zupełnie różnych (w ramach poszczególnych grup tematycznych). Przykładowe propozycje uczniów zamieszczono w tabeli poniżej:

![](_page_4_Picture_158.jpeg)

![](_page_5_Picture_0.jpeg)

![](_page_5_Picture_1.jpeg)

![](_page_5_Picture_2.jpeg)

![](_page_5_Picture_4.jpeg)

Jakie zagrożenia powoduje? | Apel, przygotowanie broszury/ulotki, spotkanie z uczniami z innych klas, przedstawienie teatralne

5. Ewaluacja

Ocena zajęć, jak i efektów własnej pracy powinna umożliwić uczniom krytyczne spojrzenie na osiągnięcia swoje, grupy oraz pozostałych osób. Dobrym sposobem jest "test niedokończonych zdań", który uczniowie wypełniają samodzielnie na kartce wg schematu:

- *I. Myślę, że metoda projektu jest …*
- *II. Praca w grupie jest …*
- *III. Dowiedziałem się podczas zajęć, że…*
- *IV. Chciałbym, żeby …*
- *V. Trudnym momentem zajęć było …*
- *VI. Komputery są jak…*
- *VII. Jestem z siebie zadowolony/a, ponieważ …*

Innym sposobem oceny efektów pracy własnej i innych w ramach projektu edukacyjnego jest wystawienie laurek własnemu zespołowi i innym zespołom.

## **LAURKA**

Najlepiej poradzili sobie z: Zainteresowało nas szczególnie: Gdybyśmy raz jeszcze realizowali projekt, to warto by uzupełnić o